## Wechselkurse

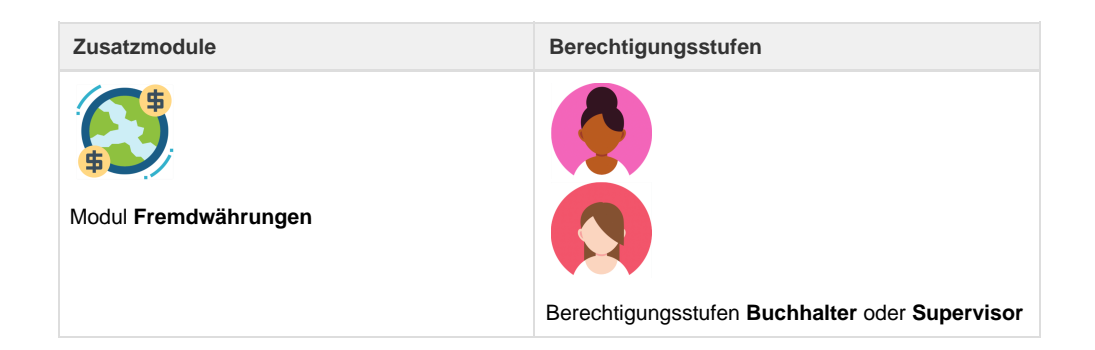

Das Reisebüro kann über das Register Verwaltung die Wechselkurse selbständig eintragen. Sofern dies nicht gewünscht ist, kommen die Wechselkurse der eidgenössischen Steuerverwaltung (ESTV) zur Anwendung.

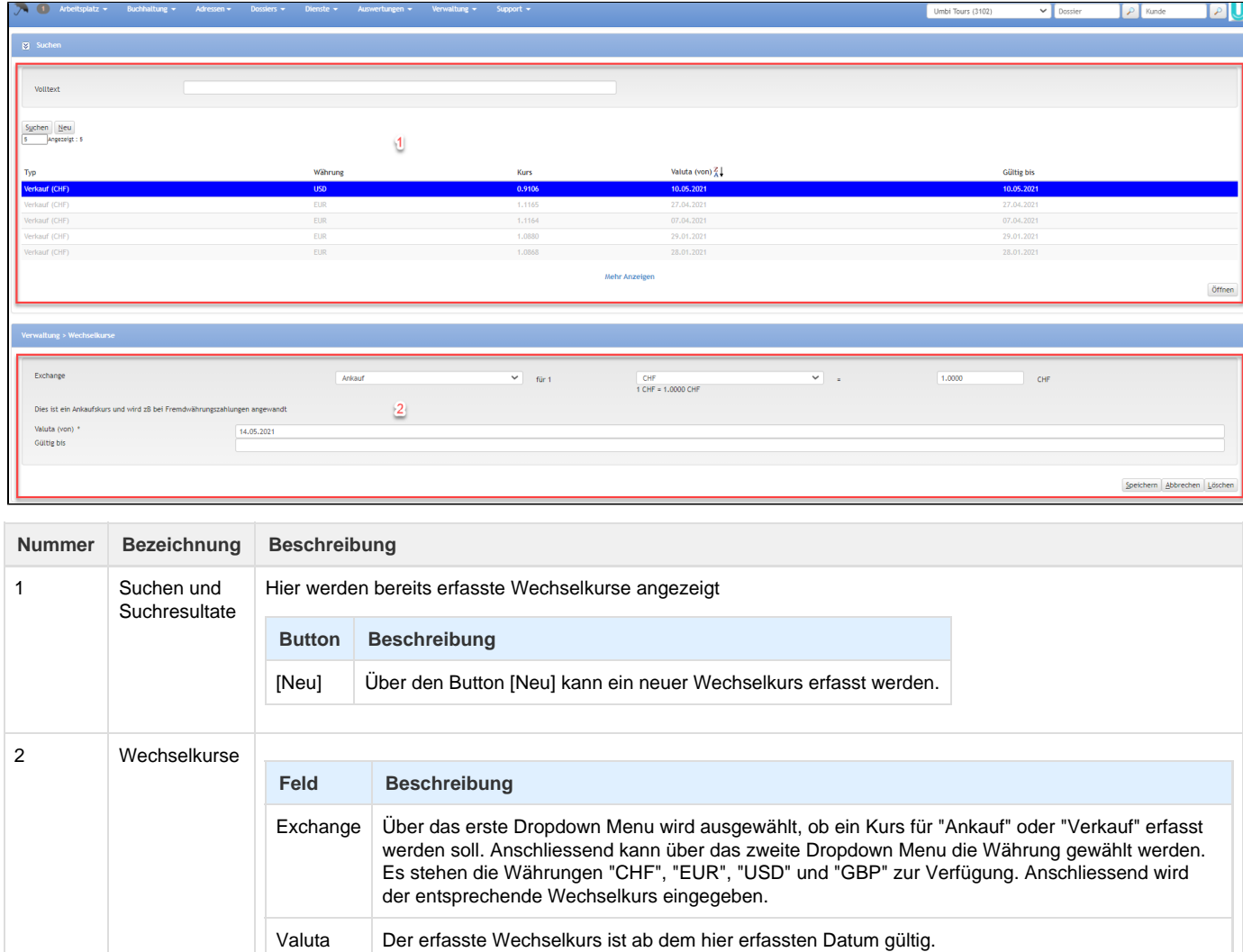

Gültig bis | Der erfasste Wechselkurs ist bis zum hier erfassten Datum gültig.

(von)

Für die MwSt.-Abrechnung wird der offizielle Kurs verwendet. Siehe dazu, dass Kapitel [Konzept der Fremdwährung.](https://tornado.umbrellanet.ch/confluence/pages/viewpage.action?pageId=39813921)

## **Related articles**

- [Benutzer](https://tornado.umbrellanet.ch/confluence/display/KBU/Benutzer)
- [Berechtigungsstufen der Benutzer](https://tornado.umbrellanet.ch/confluence/display/KBU/Berechtigungsstufen+der+Benutzer)
- [Faces](https://tornado.umbrellanet.ch/confluence/display/KBU/Faces)
- [QR Zahlung anfügen](https://tornado.umbrellanet.ch/confluence/pages/viewpage.action?pageId=24551636)
- [Mahnwesen](https://tornado.umbrellanet.ch/confluence/display/KBU/Mahnwesen)